## **Minitab Tutorial for Repeated Measures** 1

## Problem description

An investigator is interested in comparing the cardiovascular fitness of elite runners on three different training courses, each of which covers 10 miles. The courses differ in terms of terrain, Course 1 is flat, Course 2 has graded inclines, and Course 3 includes steep inclines. Each runner's heart rate is monitored at mile 5 of the run on each course. Ten runners are involved, and their heart rates measured on each course are shown below.

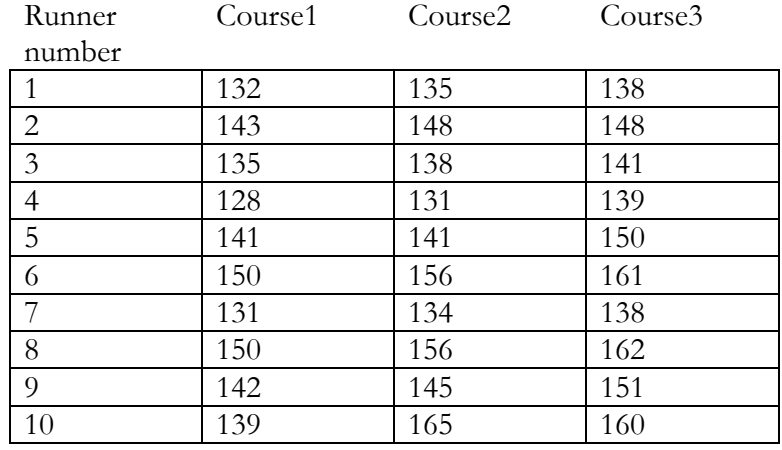

In Minitab, the data should be entered as picture below.

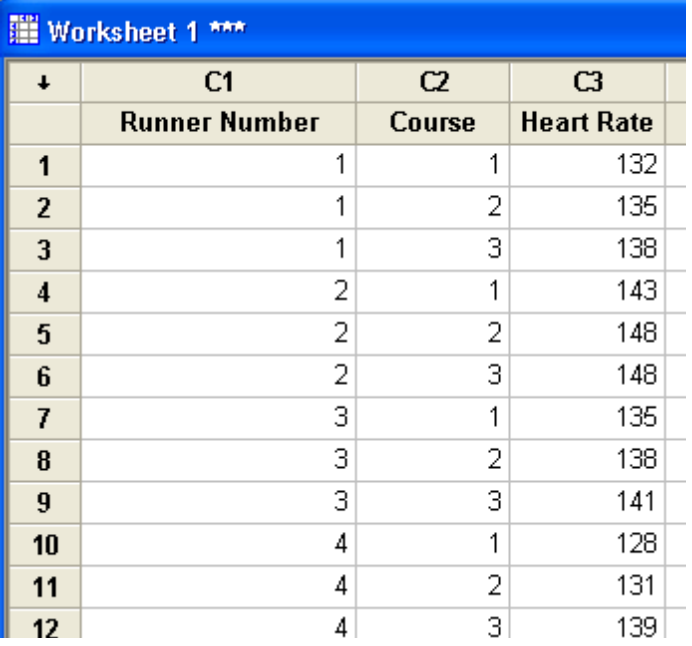

### Repeated Measure ANOVA

Click on **Stat-ANOVA- General Linear Model** in the pull down menus to start the process.

#### $\subseteq$ alc | Stat Graph Editor Tools Window Help Assistant Basic Statistics \* 电  $\bigcirc$  ? Fi H. R Regression TT. Q AVOVA: ← One-Way... **WAY** DOE One-Way (Unstacked)... Control Charts **HH** Iwo-Way...  $C<sub>1</sub>$ DG. er Num Quality Tools 上 Analysis of Means... Reliability/Survival A0V Balanced ANOVA... **GLM** General Linear Model... Multivariate Time Series LE Fully Nested ANOVA... **Tables** M<sub>AOV</sub> Balanced MANOVA... Monparametrics **M** General MANOVA... EDA  $\sigma_{\sigma_8^2}^z$  Test for Equal <u>V</u>ariances... Power and Sample Size ▶  $\mathbf{I}_{\mathrm{I}}^{\mathrm{I}}$  Interval Plot... J z 3 3 Main Effects Plot...  $\overline{4}$  $\mathbf{1}$ M Interactions Plot...

We need to define which of our variables is the dependent variable and which is the factor variable. In the window for the test, in **Responses** enter the dependent variable (Heart Rate), in **Model** enter the Case Number variable (Runner Number), the Factor variable (Course), in **Random factors** enter the Case Number variable. Click **Ok**.

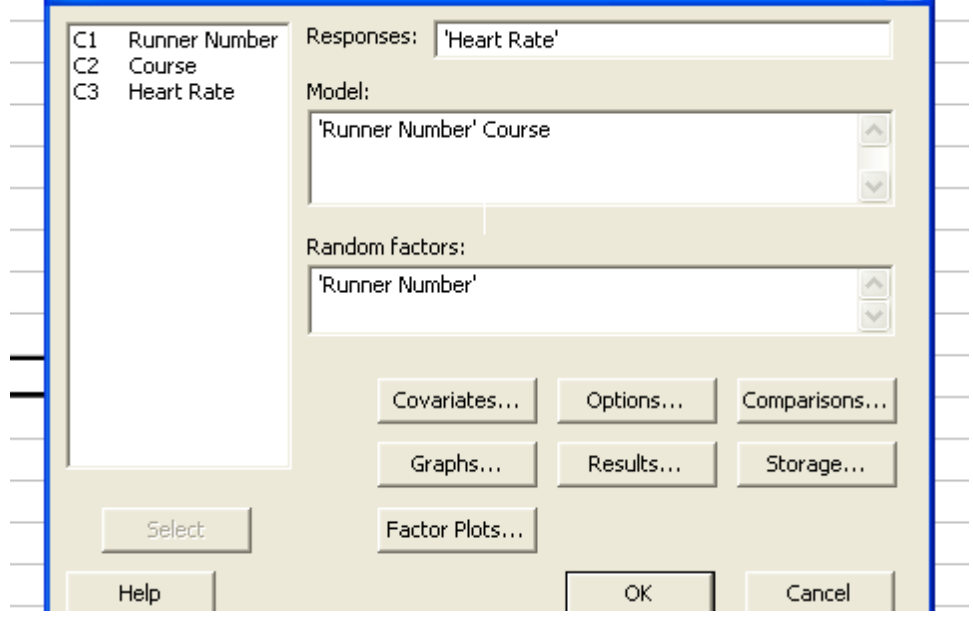

# **Minitab Tutorial for Repeated Measures** 2

# **Minitab Tutorial for Repeated Measures** 3

Output

Recall that the null hypothesis in ANOVA is that the means of all the groups are the same and the alternative is that at least one is different. So for our example with 3 treatment groups

 $H_0: \mu_1 = \mu_2 = \mu_3$ 

 $H_A$ : At least one mean is different

```
图 Session
General Linear Model: Heart Rate versus Runner Number, Course
Factor
        Type Levels Values
Runner Mumber random 10 1, 2, 3, 4, 5, 6, 7, 8, 9, 10
Course fixed 3 1, 2, 3
Analysis of Variance for Heart Rate, using Adjusted SS for Tests
Source DF Seq SS Adj SS Adj MS F
                                                   P.
Runner Number 9 2224.53 2224.53 247.17 16.19 0.000
Course 2 476.47 476.47 238.23 15.60 0.000
Error<br>Total
            18 274.87 274.87 15.27
            29 2975.87
S = 3.90773 R-Sq = 90.76% R-Sq(adj) = 85.12%
Unusual Observations for Heart Rate
Obs Heart Rate Fit SE Fit Residual St Resid
    139.000 149.500 2.471 -10.500 -3.47 R<br>165.000 155.300 2.471 9.700 3.20 R
 -28
 29
R denotes an observation with a large standardized residual.
```
We will use the Runner Number line, as that is the Factor of interest. Here SSb is 476.47 and SSw is 274.87. The p-value is .000 and thus we reject the null hypothesis and conclude that there is significant difference in runner's heart rate among the courses.